**Computational Rheology via LAMMPS, October 13, 2013** 85<sup>th</sup> Meeting of the Society of Rheology

## 12 - Modifying LAMMPS and New Developments

**Steve Plimpton** sjplimp@sandia.qov **Computational Science Center** Sandia National Laboratories, Albuquerque, New Mexico

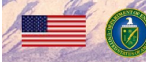

ries is a multi program laboratory managed and operated by Sandia Co holly owned subsidiary of Lockheed Martin Corporation, for the U.S. Department of Energy's National lear Security Administration under contract DE-AC04-94AL85000

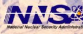

# Resources for modifying LAMMPS

- Before you start writing code:
	- $\bullet\,$  be familiar with what is already in  ${\sf LAMMPS}$ 
		- http://lammps.sandia.gov/doc/Section commands.html
	- **•** search the mail list
		- http://lammps.sandia.gov/mail.html
		- http://lammps.sandia.gov/threads/topics.html
		- **o** google: lammps-users thermostat Lowe 1st hit: lammps.sandia.gov/threads/msg20748.html 2nd hit: SourceForge.net: LAMMPS: lammps-users Ad hit: Thermostats at Lowe's (www.lowes.com)
	- post a "how can I do this" message to the mail list
		- **e** email to lammps-users@lists.sourceforge.net
- **•** Section in manual: Modifying & Extending LAMMPS
	- doc/Section modify.html
- Developers manual (brief!)
	- doc/Developer.pdf
	- **o** diagram of class hierarchy
	- pseudo-code & explanation of how a timestep works

# Extending LAMMPS by adding to existing files

3 cases where this is straight-forward:

- **■** Adding keywords to thermo\_style output
	- see thermo.cpp
	- complicated calculation better done as new Compute
- 2 Adding keywords for per-atom fields
	- see compute\_property\_atom.cpp
	- a allows its use in all other commands
		- $\bullet$  dump, fix ave/spatial, atom-style variables, etc
- **3** Adding new functions to equal-style and atom-style variables
	- see variable.cpp
	- math functions, special functions, math operators, etc
	- make sure you follow syntax rules for args of similar functions

In each case, look for customize comments in appropriate src file

# Extending LAMMPS library interface

#### See library.cpp

- Accessor functions already exist for ...
	- system variables (box, timestep, etc)
	- per-atom pointers  $(x, y, etc)$
	- compute and fix output
	- variable evaluation
- Accessor methods in library.cpp or atom.h can be augmented
	- o one-line addition
	- access a new system variable
	- access a new per-atom property
- New functions in library.cpp can ...
	- access any public data within LAMMPS
	- invoke any public methods of any classes
- New functions are limited only by your imagination!

# Adding new fields to data file (advanced)

- New header lines and/or new sections
	- <sup>1500</sup> multistates
	- **Multistates**
	- 1 27  $\bullet$
	- ٠ ...
	- 1500 13 ... ٠
- **•** Previously required extensions to read data.cpp
- Can now be done in a fix
	- read data data.poly fix ID multistates Multistates ...
	- can read from data file and store per-atom info
	- virtual void read\_data\_header(char \*);
	- $\bullet$  virtual void read\_data\_section(char  $\ast$ , int, char  $\ast$ );
	- virtual bigint read\_data\_skip\_lines(char \*);
- See fix property/atom for a working example
- CMAP 5-body interactions are being implemented this way

90% of source code is extensions via styles see src/style\*.h or grep CLASS \*.h

- Easy for developers and users to add new features:
	- $\bullet$  particle types  $=$  atom style
	- force fields  $=$  pair style, bond, angle, dihedral, improper
	- $\bullet$  long range  $=$  kspace style
	- fix  $=$  fix style  $=$  BC, constraint, time integration, ...
	- $\bullet$  diagnostics  $=$  compute style
	- **e** geometric region  $=$  region style
	- $\bullet$  output = dump style
	- $\bullet$  minimizer = min style
	- $\bullet$  integrator  $=$  integrate style
	- $\bullet$  input command = command style = read\_data, velocity, run

# Extending LAMMPS via styles (2)

#### • Enabled by  $C++$

- virtual parent class defines interface rest of LAMMPS uses
- $\bullet$  style = new child class implementing a few methods

#### • In theory:

- just add new \*.cpp and \*.h file to src and re-compile
- your new class will work with all LAMMPS functionality
- your new class won't break anything else
- in practice, theory and practice are not always the same

### How to write a new style

See doc/Section\_modify.html for overview and key methods

- Find an existing style that does something similar
	- ask on mail list or send developers an email
	- especially important if you want to do something complex
		- does functionality you want already exist?
		- is it a good idea to do this in LAMMPS?
		- will it be parallel?
		- can advise you as to possible gotchas
- Decide which style is most appropriate
	- computes calculate at one timestep
	- fixes can alter something during timestep
	- fixes can maintain info from timestep to timestep
- Understand how that style works and is structured
	- examine parent class header file (e.g. pair.h)
	- learn what methods it supports (doc/Section\_modify.html)
	- $\bullet$  look at other  $*$ .cpp and  $*$ .h files of that style
	- if you get stuck, post to mail list

## How to write a new pair style

Find a similar pair style ...

- Flags in constructor: see pair.h
	- manybody flag, single enable, respa enable, comm forward, etc
- compute() method
	- **•** loop over atoms and neighbors
	- calculate energy and forces
- settings() method
	- $\bullet$  pair\_style lj/cut cutoff
- coeff() method
	- pair\_coeff I J epsilon sigma
- init\_one() method
	- pre-compute all needed factors, symmetrize  $I, J = J. I$
- write restart() and read restart() methods
- single() method
	- $\bullet$  energy/force for one I, J pair of particles

### How to write a new compute style

Find a similar compute ...

- What will the compute produce?
	- global or per-atom or local values
	- scalar or vector or array
	- see doc/Section\_howto 6.15
	- see compute.h for what flags to set
- Corresponding methods to implement:
	- compute\_scalar() = single global value
		- compute temp
	- redcompute\_vector() = few values
		- compute group/group for force components
	- compute array() = array of few values like
		- compute rdf
	- compute peratom() = one or more values per atom
		- compute coord/atom, compute displace/atom
	- compute  $local() = one$  or more values per pair, bond, etc
		- compute pair/local, compute bond/local

In hindsight, best feature of LAMMPS for flexibility Need control of "what" happens "when" within each timestep

Loop over timesteps: fix initial NVE, NVT, NPT, rigid-body integration communicate ghost atoms fix neighbor insert particles build neighbor list (once in a while) compute forces communicate ghost forces fix force SHAKE, langevin drag, wall, spring, gravity fix final NVE, NVT, NPT, rigid-body integration fix end volume & T rescaling, diagnostics output to screen and files

## How to write a new fix style

Find a similar fix ...

- $\bullet$  setmask() method, e.g. for fix nve:
	- int mask  $= 0$ ;
	- $\text{mask}$   $=$  INITIAL\_INTEGRATE;
	- $\text{mask}$   $=$  FINAL\_INTEGRATE;

return mask;

- Corresponding methods to implement:
	- initial\_integrate()
		- $\bullet$  fix nvt, nvt, npt, rigid  $=$  first half of Verlet update
	- $\bullet$  pre exchange()
		- $\bullet$  fix deposit, evaporate  $=$  insert, remove particles
	- post\_force()
		- fix addforce, shake, fix wall  $=$  adjust or constrain forces
	- final\_integrate()
		- **•** second half of Verlet update
	- $\bullet$  end of step()
		- fix deform, fix ave/time  $=$  change system, diagnostics

# How to write a new fix style (2)

#### **•** Fixes can ...

- request a neighbor list (so can compute)
- perform ghost-atom communication (so can compute)
- store values that migrate with atoms
	- grow arrays(), copy arrays(), pack exchange(), unpack\_exchange()
- write/read info to/from restart file
	- fix nvt (global), fix store/state (per-atom)
- Will the fix produce any output?
	- global or per-atom or local values
		- fix nvt stores thermostat energy contribution
	- scalar or vector or array
	- see doc/Section\_howto 6.15
	- $\bullet$  same flags to set in fix.h

Don't do this if can avoid it ...

- See new fix property/atom command
	- add a molecule ID to style without one
	- instead of atom\_style hybrid sphere bond
	- add arbitrary i\_myflag, d\_sx d\_sy d\_sz
	- use the per-atom values in other classes
- See new atom\_style body command
	- useful for "particles" with internal state
	- example: aspherical particle with sub-particles
	- example: aspherical particle with surface grid
	- end up writing a small body style, not a large atom style
	- $\bullet$  see doc/body.html for details

Study an existing atom style ...

- Flags in constructor: see atom\_vec.h
	- molecular, mass\_type, size\_forward, size\_data\_atom, etc
- grow() method allocates all per-atom arrays
- $\bullet$  (un)pack comm() method communicate every step
- $\bullet$  (un)pack border() method communicate every re-neighbor
- (un)pack exchange() method migrate info with atom
- create\_atom() method create one atom
- $\bullet$  data\_atom() method read atom from data file
- And a dozen others ...
	- variants to work in atom\_style hybrid mode

## How to get your code added to the LAMMPS distro

- Mail it to us, but first ...
	- see doc/Section\_modify.html
	- sub-section: Submitting new features for inclusion in LAMMPS
- Why release it as part of main LAMMPS?
	- open source philosophy
	- fame and fortune, name on author page and in source code
	- acquire users of your feature
		- $\bullet$  find and fix bugs
		- extend its functionality
		- **•** become collaborators
- Must provide a doc page as a \*.txt file
	- one for every command that appears in input script
	- $\bullet$  see similar doc/\*.txt file as starting point
	- $\bullet$  if needed, equations for doc/Eqs as LaTeX files
	- we auto-convert to HTML (and JPG if needed)

# How to get your code added (2)

- Rule: don't make changes in core of LAMMPS
	- $\bullet$  if you think you need to, talk to developers
	- **2** the more I need to think, the longer it will take to release
- Suggestion: write your code in the LAMMPS format
	- **1** easier for everyone to read, maintain
	- **2** required if you want it in src dir or standard packages
- USER-MISC package
	- $\bullet$  if it compiles, we'll add it (within limits)
	- 2 don't really care if written in LAMMPS format
	- **3** you own it, answer Qs, and update it
	- 4 set of related commands can be an entire USER package
- Commands that link to an external library
	- **1** must become a package (standard or user)
	- **2** type "make package" for list

# That's all for modifying/extending LAMMPS

Questions?

# Recent rheology-related LAMMPS developments

- New examples/VISCOSITY & ASPHERE with demo scripts:
	- 4 methods of computing shear viscosity
	- diffusion & viscosity for 7 flavors of asphericals
	- http://lammps.sandia.gov/movies.html for animations
- Long-range Coulombic solvers
- GCMC for Monte Carlo with MD
- **•** Fast Lubrication Dynamics (FLD) package
- Solvent evaporation
- New kinds of aspherical particles
- Fix rigid/small command

## Recent LAMMPS enhancements

#### • New and enhanced long-range Coulombic solvers

- Stan Moore & Paul Crozier & Stephen Bond (Sandia)
- MSM = multilevel summation method,  $O(N)$
- PPPM stagger, smooth, and run\_style verlet/split
- all KSpace styles now allow for:
	- **•** triclinic geometries
	- per-atom energy and stress
	- non-periodic systems (z or xyz)
- Fix gcmc command
	- Paul Crozier (Sandia)
	- MC insertions and deletions of atoms/molecules
	- specify T and  $\mu$
	- also MC translations and rotations along with MD

## Recent LAMMPS enhancements

- Fast lubrication dynamics (FLD package)
	- Amit Kumar and Jon Higdon (U Illinois)
	- implicit solvent, spherical colloids only
	- fast variant of Stokesian Dynamics
	- enables micron-size colloidal particles for seconds
- Lattice Boltzmann fluid (USER-LB package)
	- Colin Denniston group (U Western Ontario)
	- hydrodynamic forces between particles/fluid
	- LB probability distribution evolved on overlaid grid
	- implemented via handful of new fixes

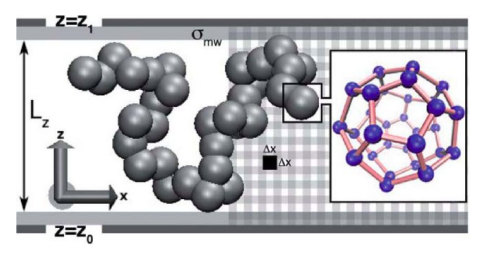

## Evaporation of solvent from colloid mixture system

Leads to self-assembly of ordered structure

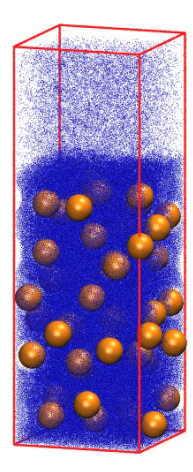

How the new fix evaporate command works:

- Input script:
	- fix 1 solvent evaporate
		- N M topbox 38277 {molecule yes}
- Pre exchange() method in fix evaporate.cpp

identify atoms in region volume pick random subset (consistent across procs) delete from system also remove molecules the deleted particles are in

 $\bullet \sim$ 200 lines of code (molecules add complexity)

### Aspherical particles

• 2 formulations have existed in LAMMPS for a while

- point ellipsoids and Gayberne-like potentials
- rigid-body collections of point-particles and spheroids
- $\bullet$  for large  $\#$  of bodies, fix rigid/small now more efficient
- New atom styles: line (2d), triangle (3d)
	- can build rigid bodies out of them
	- potentials for line/line and tri/tri interactions
- New atom style body for generalized asphericals
- Body particles store internal state
	- sub-particles, facets, etc
	- customizable Body class
	- see doc/body.html for details

## New fix rigid/small command

- With Trung Nguyen (ORNL)
- Same functionality as fix rigid
- Except optimized for many small bodies
- Local communication instead of global
- Up to 100x performance improvement for some models

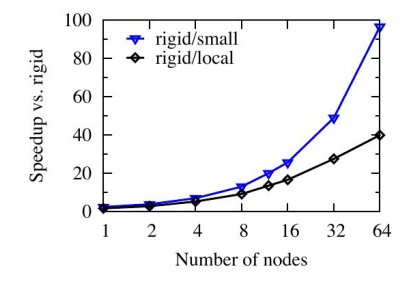

# Line and triangle particle examples

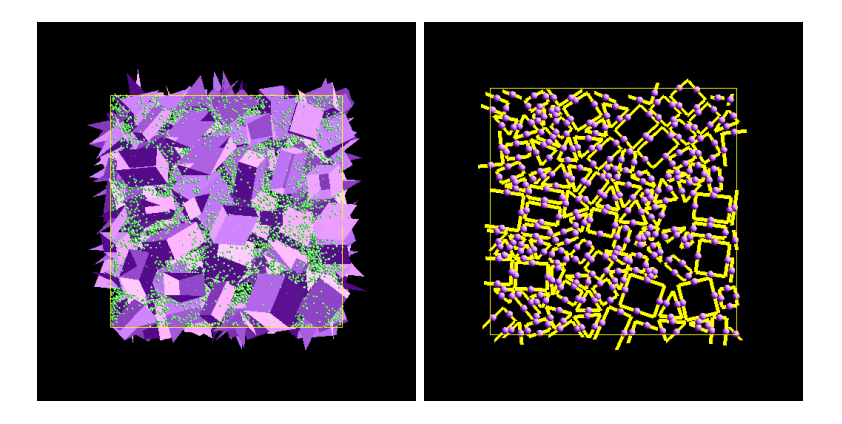

### Near-term plans relevant to rheology

- Packing/flow of granular systems with irregular particles
- Body-style particles for generalized asphericals
- 3d load-balancing
- Optimizations for new GPU & many-core architectures
- Quantum-accurate empirical potentials

# Packing/flow with irregular granular particles

- Work with Leo Silbert (SIU) and Gary Grest (Sandia)
- Macroscopic particles influenced by gravity
- Build irregular granular particles from overlapped spheriods
- **•** Granular pair styles for normal/tangential dissipative friction
- Currently dry mixtures but could add cohesive forces
- Fix rigid/small for rigid-body dynamics
- Measure stress distribution after packing
- Measure stress profile and viscosity when flowing

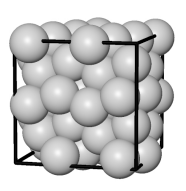

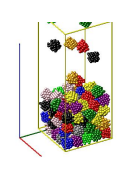

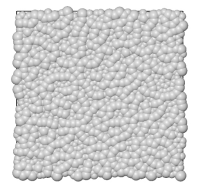

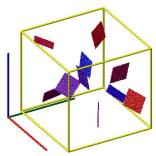

### Generalized aspherical particles via new body style

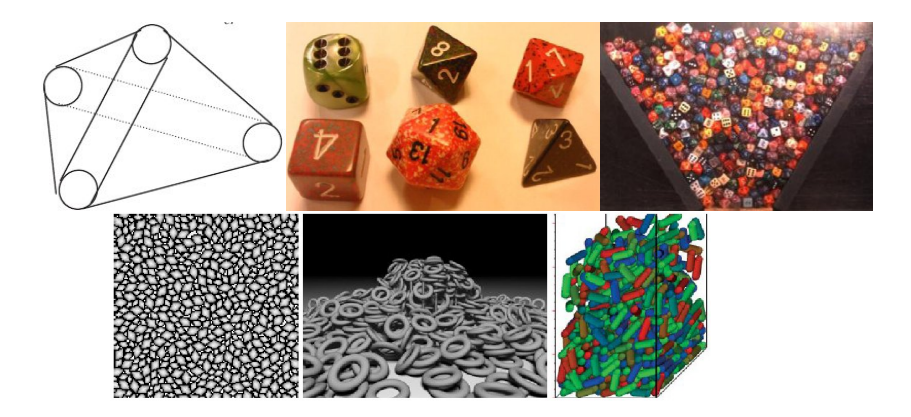

Mack, Langston, Webb, York, Powder Tech, 214, 431 (2011) Bell, Yu, Mucha, Eurographics/ACM SIGGRAPH (2005) Munjiza & Latham, Phil Trans Royal Soc Lond A, 362, 1817 (2004) Williams & O'Connor, Engr Comp, 12, 185 (1995)

## Additional near-term plans

#### Generalized 3d load-balancing

- current balancer works best for 1d density variations
- $\bullet$  geometric partitioners: RCB, SFC, ...
- working with Greg Voth group (U Chicago)
- Re-writing LAMMPS kernels for new node architectures
	- accelerators (GPU), many-core (Intel Phi), threading
	- Kokkos interface layer Carter Edwards (Sandia)
		- provides back-end specifics at compile-time
		- same app source code runs well on all hardware
	- Christian Trott (Sandia), crtrott@sandia.gov
- Quantum-accurate empirical potentials
	- fit to pre-computed DFT data
	- **o** forces derived from atom's local conformation
	- expensive, but can approach quantum-level accuracy
	- automated development of new potentials for exotic materials
	- Aidan Thompson (Sandia), athomps@sandia.gov

### What features do you need for your models?

Open discussion at end of tutorial